#### **МИНОБРНАУКИ РОССИИ** ФЕДЕРАЛЬНОЕ ГОСУДАРСТВЕННОЕ БЮДЖЕТНОЕ ОБРАЗОВАТЕЛЬНОЕ УЧРЕЖДЕНИЕ ВЫСШЕГО ОБРАЗОВАНИЯ **«БЕЛГОРОДСКИЙ ГОСУДАРСТВЕННЫЙ ТЕХНОЛОГИЧЕСКИЙ УНИВЕРСИТЕТ им. В. Г. ШУХОВА» (БГТУ им. В. Г. Шухова)**

УТВЕРЖДАЮ Директор института ЭИТУС А. В. Белоусов «  $20$  » / use 20 21 r.

## **ПРОГРАММА ПРАКТИКИ**

Учебная ознакомительная практика

Направление подготовки (специальность):

27.03.04 Управление в технических системах

Направленность программы (профиль, специализация):

Управление и информатика в технических системах

Квалификация:

бакалавр

Форма обучения

очная

Институт Энергетики, информационных технологий и управляющих систем

Кафедра Технической кибернетики

Программа практики составлена на основании требований:

- Федерального государственного образовательного стандарта высшего образования 27.03.04 Управление в технических системах (уровень бакалавриата), утвержденного приказом Министерства науки и высшего образования Российской Федерации № 871 от 31 июля 2020 г.
- учебного плана, утвержденного ученым советом БГТУ им. В. Г. Шухова в 20 году.

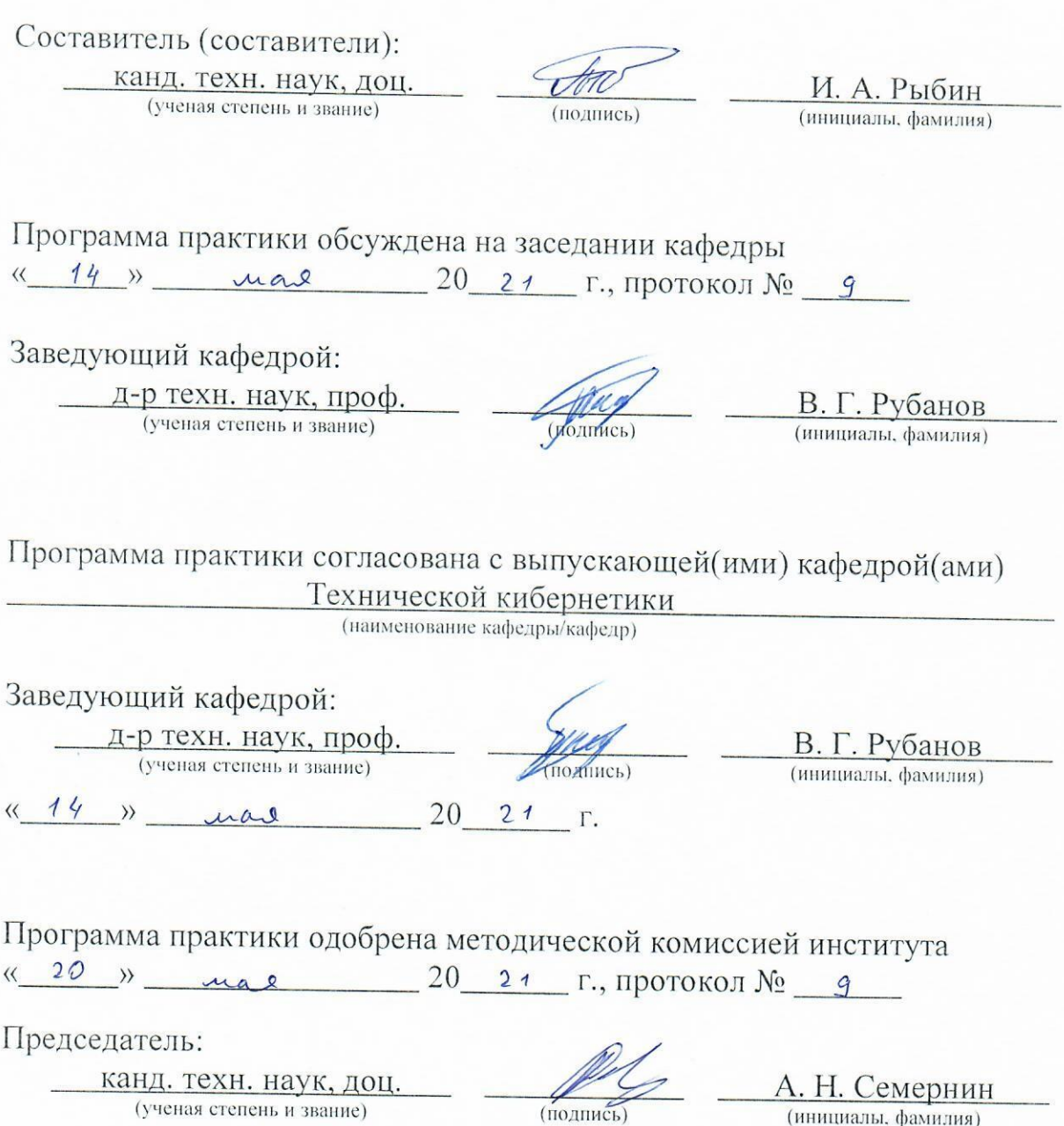

 $\begin{array}{c} \begin{array}{c} \end{array} \end{array}$ 

#### **1. ВИД ПРАКТИКИ**

**Вид практики** учебная.

#### **2. ТИП ПРАКТИКИ**

**Тип практики** ознакомительная практика.

#### **3. ФОРМЫ ПРОВЕДЕНИЯ ПРАКТИКИ**

#### **Форма проведения практики** дискретная.

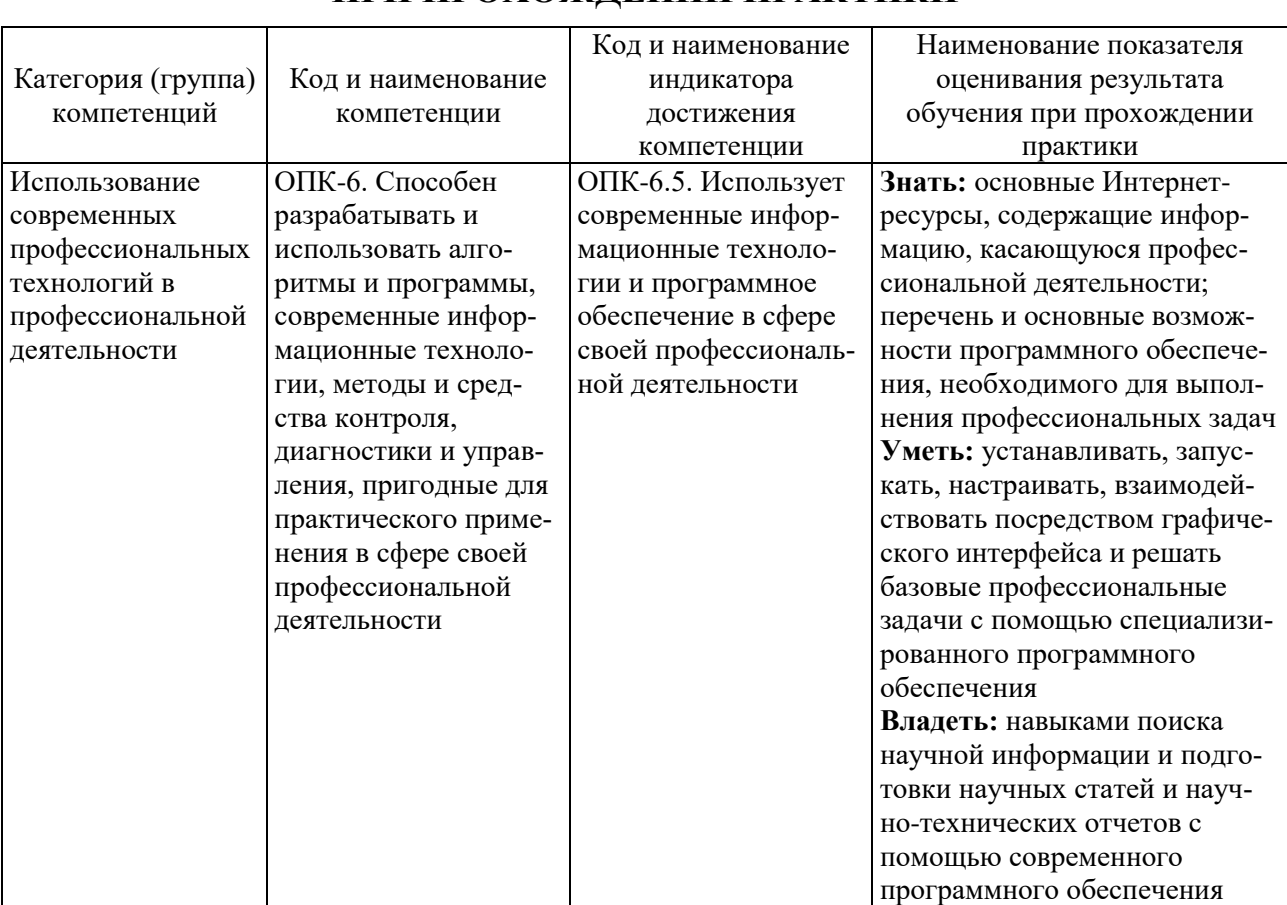

#### **4. ПЛАНИРУЕМЫЕ РЕЗУЛЬТАТЫ ОБУЧЕНИЯ ПРИ ПРОХОЖДЕНИИ ПРАКТИКИ**

#### **5. МЕСТО ПРАКТИКИ В СТРУКТУРЕ ОБРАЗОВАТЕЛЬНОЙ ПРОГРАММЫ**

**1. Компетенция** ОПК-6. Способен разрабатывать и использовать алгоритмы и программы, современные информационные технологии, методы и средства контроля, диагностики и управления, пригодные для практического применения в сфере своей профессиональной деятельности.

Данная компетенция формируется следующими дисциплинами.

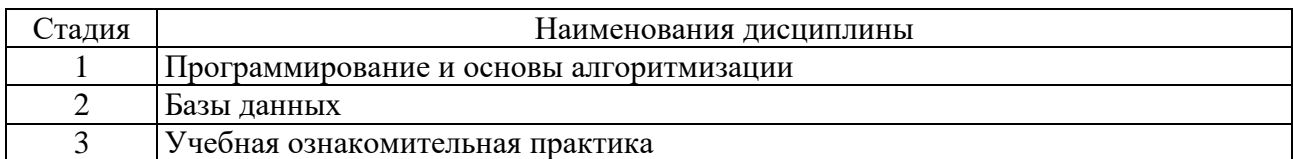

#### **6. ОБЪЕМ ПРАКТИКИ**

Общая трудоемкость практики составляет 6 зач. единиц, 216 часов. Общая продолжительность практики 4 недели .

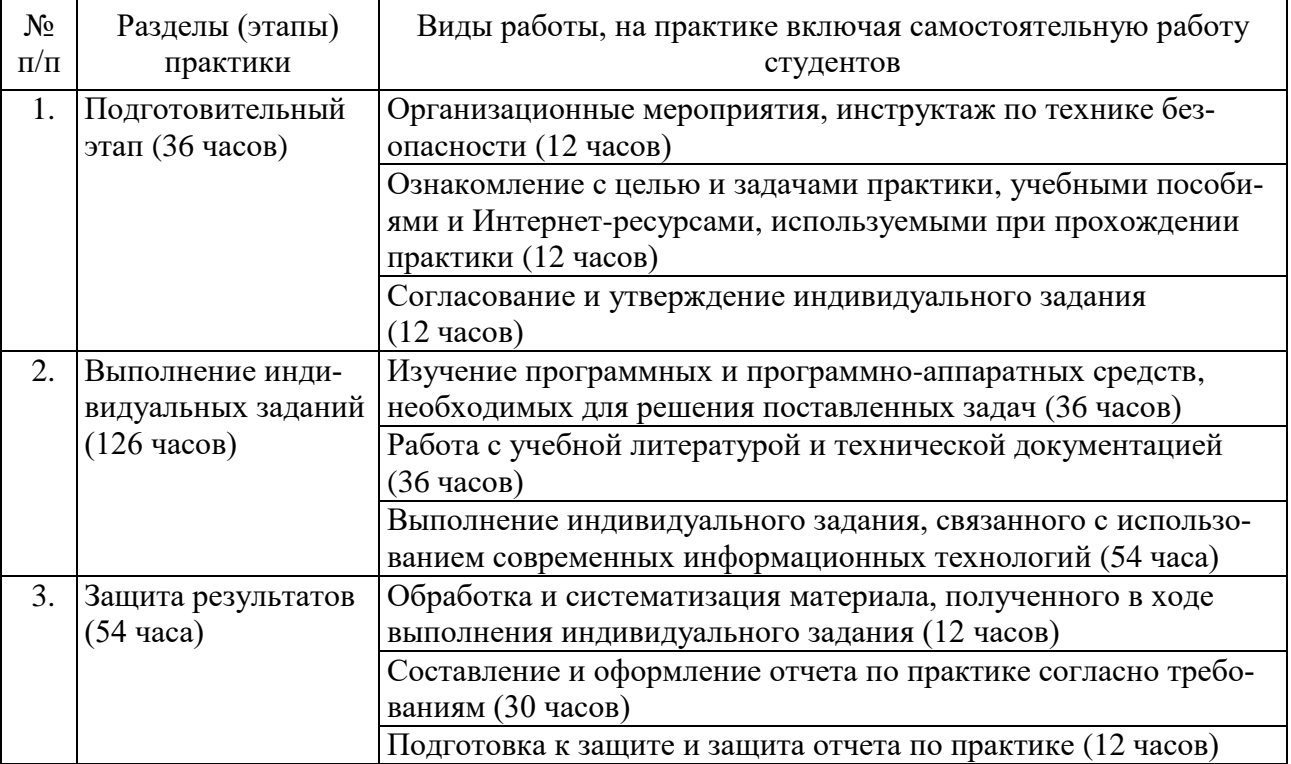

## **7. СОДЕРЖАНИЕ ПРАКТИКИ**

#### **8. ФОРМЫ ОТЧЕТНОСТИ ПО ПРАКТИКЕ**

Отчетность по практике включает: отчет по практике и дневник практики.

Отчет по практике должен содержать краткие теоретические сведения об изученных программных продуктах, подробные результаты, полученные при выполнении задания по практике, а также список использованной литературы и Интернет-источников. Структура отчёта по практике следующая.

1. Титульный лист установленного образца.

2. Содержание отчета с указанием страниц.

3. Введение, где отражаются цели, задачи и направления работы.

4. Индивидуальное задание включает в себя развернутое рассмотрение и практическое применение всех вопросов, поставленных руководителем практики от кафедры.

5. Основная часть, где дается литературный обзор по теме индивидуальных заданий, а также приводится краткое описание результатов, полученных при работе с программными и программно-аппаратными средствами, т. е в этой части отчета студент должен ответить на все вопросы, входящие в программу учебной практики и рассмотреть, как эта работа выполняется.

6. Заключение содержит основные выводы о решении всех поставленных задач и достижении цели практики.

7. Список литературы. При прохождении практики и при подготовке отчета необходимо использовать научно-теоретические источники (учебники, учебные пособия, Интернет-ресурсы и т. п.).

8. Приложение, где представляются объемные тексты программ, рисунки и графики.

Отчет по практике оформляется на листах формата А4. Работа выполняется машинописным способом с соблюдением полей: левое — 25 мм, правое — 15 мм, верхнее — 15 мм, нижнее — 15 мм. Шрифт — TimesNewRoman, кегль — 14, межстрочный интервал — 1,15. Общий объем отчета по практике — от 15 до 25 страниц.

Дневник практики должен включать:

- отметки о датах прохождении практики;
- индивидуальное задание;
- график прохождения практики;
- отзыв руководителя практики от организации;
- отзыв руководителя практики от кафедры.

## **9. ФОНД ОЦЕНОЧНЫХ СРЕДСТВ ДЛЯ ПРОВЕДЕНИЯ ПРОМЕЖУТОЧНОЙ АТТЕСТАЦИИ ОБУЧАЮЩИХСЯ ПО ПРАКТИКЕ**

#### **9.1. Реализация компетенций**

**1. Компетенция** ОПК-6. Способен разрабатывать и использовать алгоритмы и программы, современные информационные технологии, методы и средства контроля, диагностики и управления, пригодные для практического применения в сфере своей профессиональной деятельности.

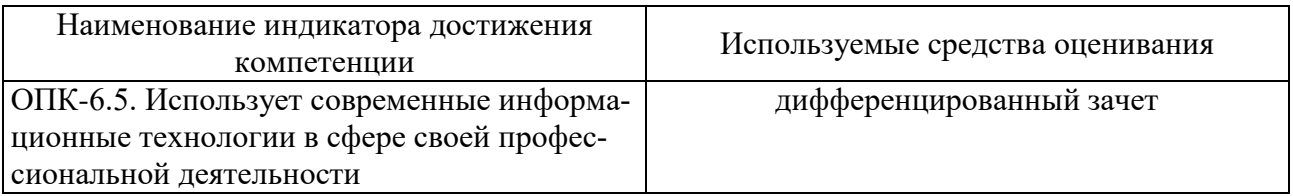

#### **9.2. Типовые контрольные задания для промежуточной аттестации Перечень контрольных вопросов (типовых заданий) для дифференцированного зачета**

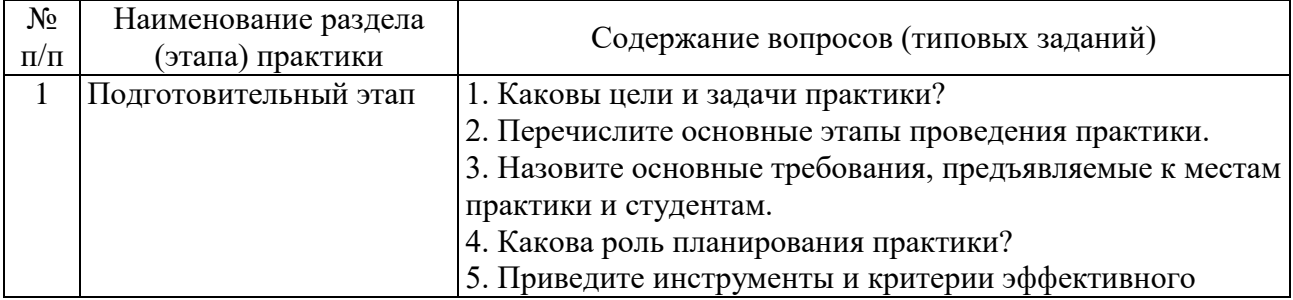

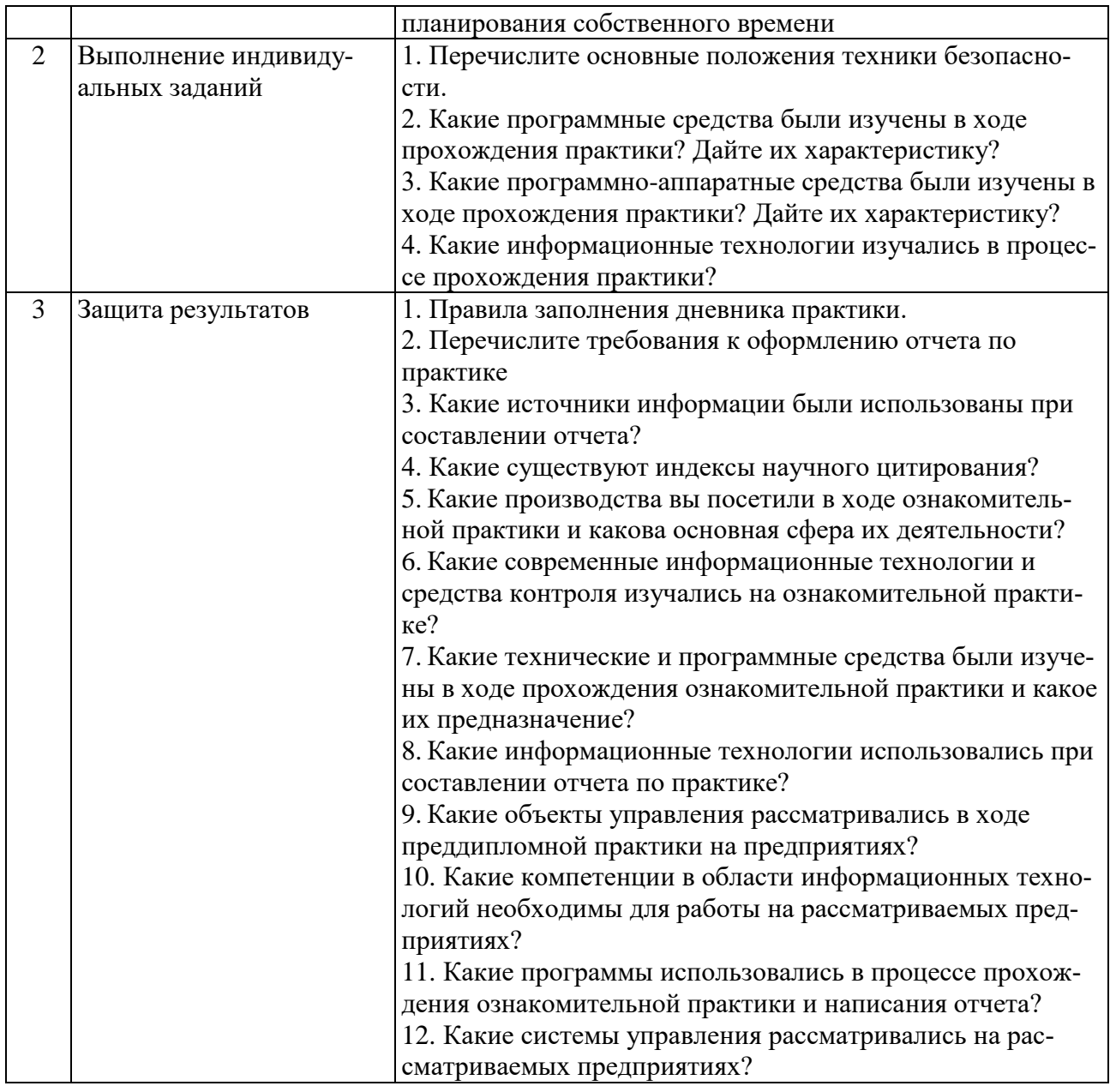

## **9.3. Описание критериев оценивания компетенций и шкалы оценивания**

При промежуточной аттестации в форме дифференцированного зачета используется следующая шкала оценивания: 2 – неудовлетворительно, 3 – удовлетворительно, 4 – хорошо, 5 – отлично.

Критериями оценивания достижений показателей являются:

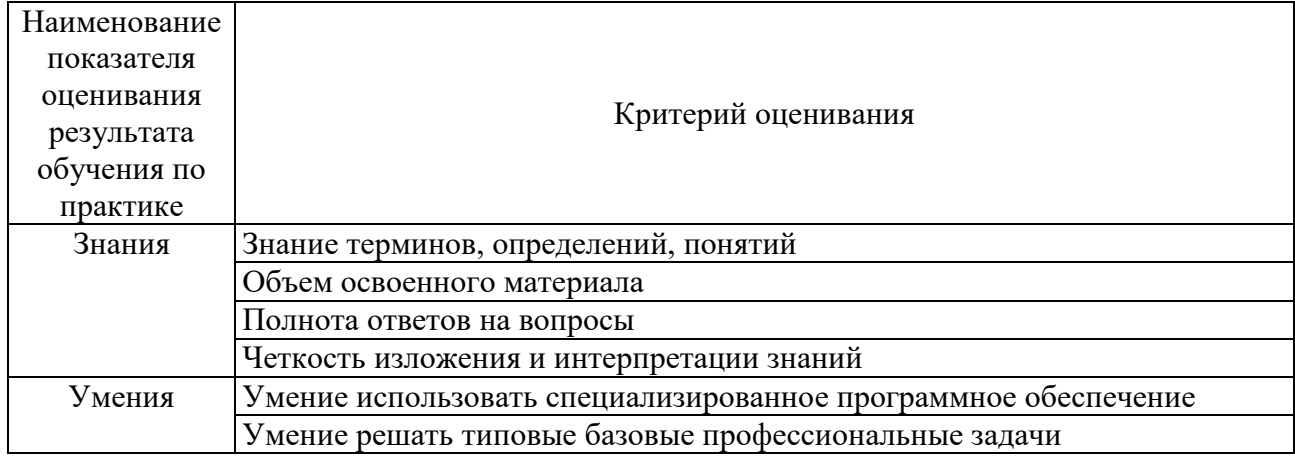

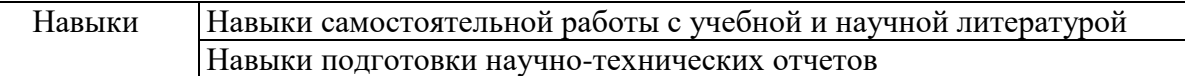

Оценка преподавателем выставляется интегрально с учётом всех показателей и критериев оценивания.

Оценка сформированности компетенций по показателю Знания.

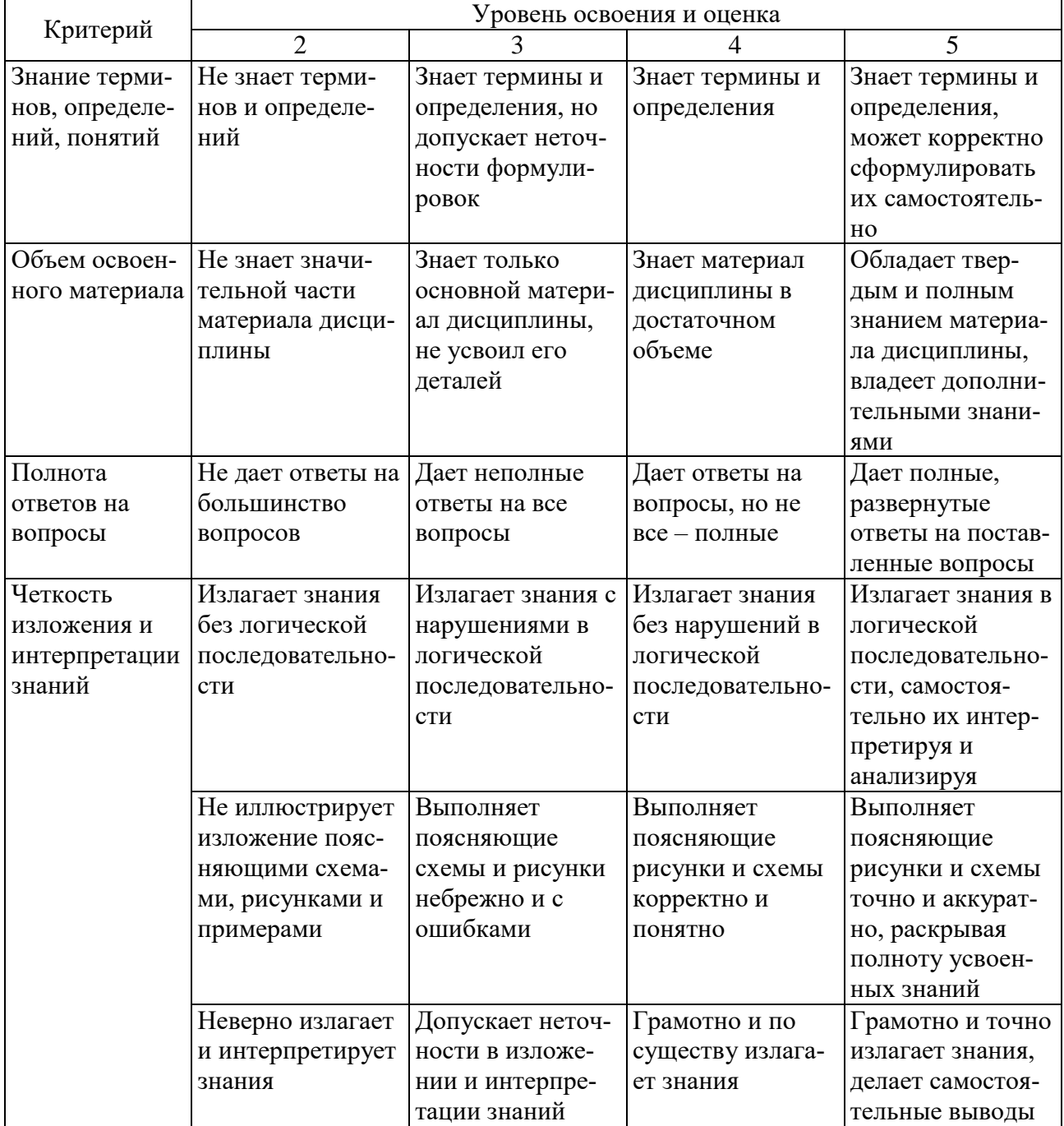

# Оценка сформированности компетенций по показателю Умения.

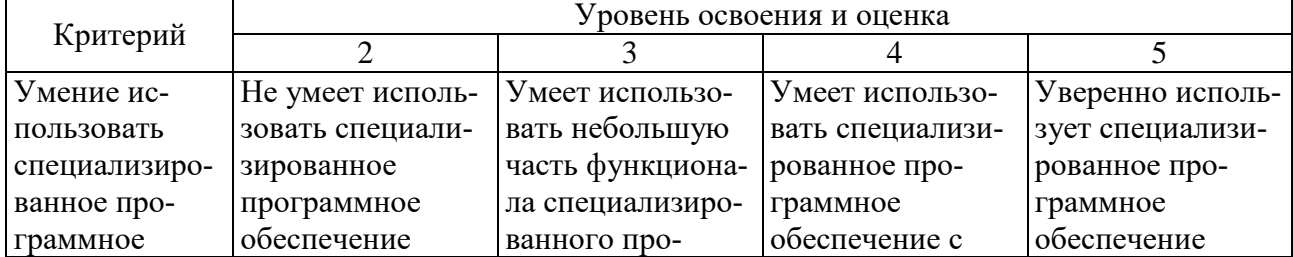

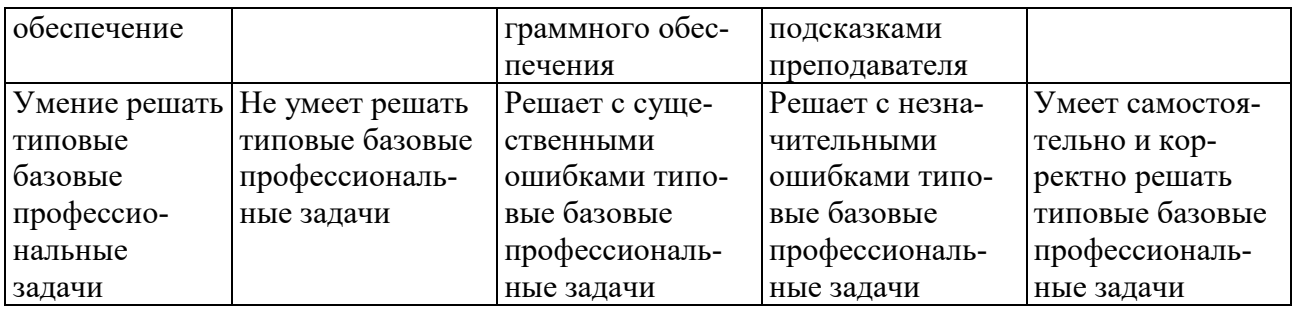

Оценка сформированности компетенций по показателю Навыки.

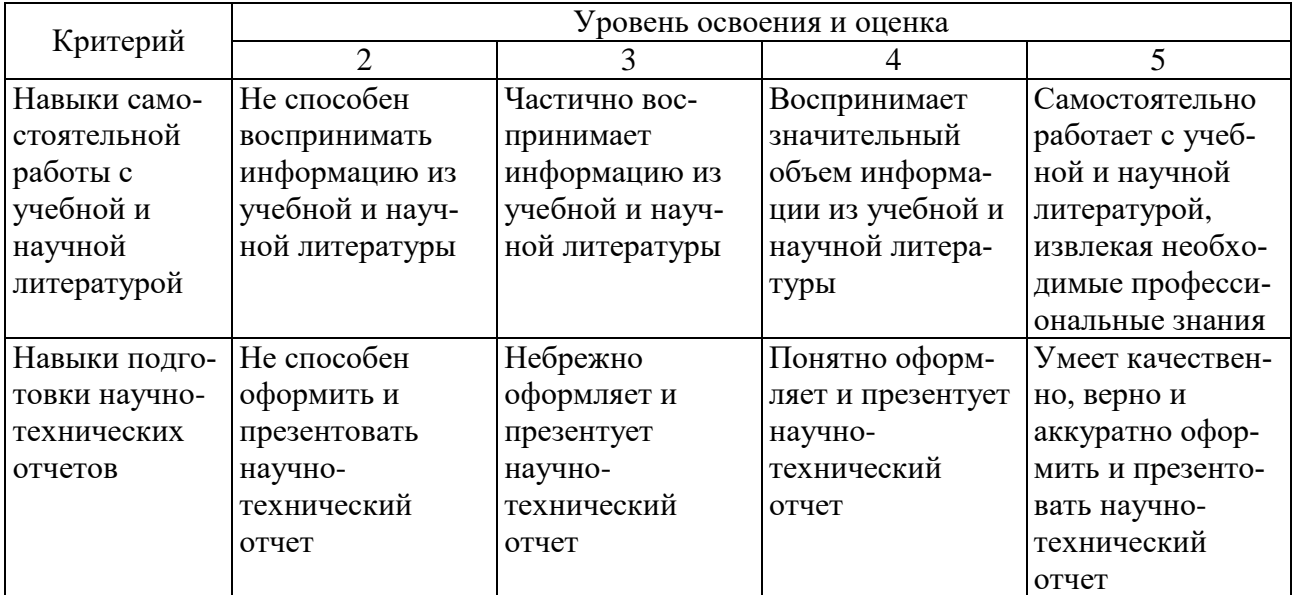

#### **10. МАТЕРИАЛЬНО-ТЕХНИЧЕСКОЕ И УЧЕБНО-МЕТОДИЧЕСКОЕ ОБЕСПЕЧЕНИЕ**

#### **10.1. Перечень учебной литературы, интернет-ресурсов, профессиональных баз данных, информационно-справочных систем**

1. Капитанов, Д. В. Введение в MatLab : учебное пособие / Д. В. Капитанов, О. В. Капитанова. — Нижний Новгород : ННГУ им. Н. И. Лобачевского, 2016. — 65 с. — Текст : электронный // Лань : электронно-библиотечная система. — URL: https://e.lanbook.com/book/153039 (дата обращения: 05.05.2021). — Режим доступа: для авториз. пользователей.

2. Введение в математический пакет Matlab : учебно-методическое пособие / составители Т. И. Семенова [и др.]. — Москва : Московский технический университет связи и информатики,  $2016. - 88$  с.  $-$  Текст : электронный // Электронно-библиотечная система IPR BOOKS : [сайт]. — URL: https://www.iprbookshop.ru/61469.html (дата обращения: 05.05.2021). — Режим доступа: для авторизир. пользователей.

3. Гумеров А.М. Пакет Mathcad. Теория и практика. Часть II. Mathcad в исследовании математических моделей химико-технологических процессов : учебное пособие / Гумеров А.М., Холоднов В.А.. — Казань : Казанский национальный исследовательский технологический университет, 2013. — 83 c. — ISBN 978-5-7882-1487-0. — Текст : электронный // IPR SMART : [сайт]. — URL: https://www.iprbookshop.ru/64233.html (дата обращения: 05.02.2022). —

Режим доступа: для авторизир. пользователей

4. Хабаров, С. П. Основы моделирования технических систем. Среда Simintech : учебное пособие для СПО / С. П. Хабаров, М. Л. Шилкина. — Санкт-Петербург : Лань, 2021. — 120 с. — ISBN 978-5-8114-6966-6. — Текст : электронный // Лань : электронно-библиотечная система. — URL: https://e.lanbook.com/book/153929 (дата обращения: 05.05.2021). — Режим доступа: для авториз. пользователей.

5. eLIBRARY.RU [Электронный ресурс]: научная электронная библиотека. — Режим доступа: http://elibrary.ru/defaultx.asp , свободный. — Загл. с экрана.

6. ФИПС [Электронный ресурс]: сайт Роспатента. — Режим доступа: http://www1.fips.ru/wps/wcm/connect/content\_ru/ru , свободный. — Загл. с экрана.

| $N_2$          | Наименование специальных помещений      | Оснащенность специальных помещений       |
|----------------|-----------------------------------------|------------------------------------------|
|                | и помещений для самостоятельной работы  | и помещений для самостоятельной работы   |
| $\mathbf{1}$   | Специализированная лаборатория «Мет-    | Лабораторные стенды: «Основы метроло-    |
|                | рологии и технических средств автомати- | гии и электрические измерения            |
|                | зации» УК 4, № 203                      | ОМЭИ.001 РБЭ» (1 стенд), «Датчики        |
|                |                                         | технологических параметров ДТП.002       |
|                |                                         | РБЭ» (1 стенд), лабораторный стенд       |
|                |                                         | «Датчики механических величин»           |
|                |                                         | (1 стенд), «Датчики технологической      |
|                |                                         | информации» (1 стенд). Оборудование:     |
|                |                                         | цифровой осциллограф смешанных сигна-    |
|                |                                         | лов RIGOL DS1042CD; модуль ввода-        |
|                |                                         | вывода NI USB-6009; измеритель-          |
|                |                                         | регулятор Параграф PL20; регулирующий    |
|                |                                         | шаровой клапан с электроприводом         |
|                |                                         | (2 шт); измерительные преобразователи    |
|                |                                         | температуры, уровня, давления и расхода; |
|                |                                         | 3-х фазные двигатели и устройства пуска; |
|                |                                         | электромеханические усилители и блоки    |
|                |                                         | коммутации; сельсины; МЭО; индуктив-     |
|                |                                         | ные и потенциометрические датчики;       |
|                |                                         | двигатели постоянного тока; цифровые     |
|                |                                         | мультиметры; шкафы для монтажа авто-     |
|                |                                         | матики; интерактивная доска и проекци-   |
|                |                                         | онное оборудование                       |
| $\overline{2}$ | Специализированная лаборатория «Мик-    | Микроконтроллеры и стенды на основе      |
|                | роконтроллеры в системах автоматиза-    | микропроцессоров (5 стендов), промыш-    |
|                | ции» УК 4, № 208                        | ленные контроллеры VIPA, Segnetics,      |
|                |                                         | OBEH, Siemens, 32-разрядные микро-       |
|                |                                         | контроллеры 1986ВЕ93У производства       |
|                |                                         | АО «ПКК Миландр» с отладочными           |
|                |                                         | платами (8 комплектов)                   |
| 3              | Специализированная лаборатория техни-   | Лабораторные панели настольного типа со  |
|                | ческой электроники УК 4, № 210          | сменными цоколями для изучения полу-     |
|                |                                         | проводниковых диодов, стабилитронов,     |
|                |                                         | варикапов, биполярных и полевых транзи-  |
|                |                                         | сторов, тиристоров, фотоприборов, оптро- |
|                |                                         | нов; лабораторные стенды настольного     |

**10.2. Материально-техническая база**

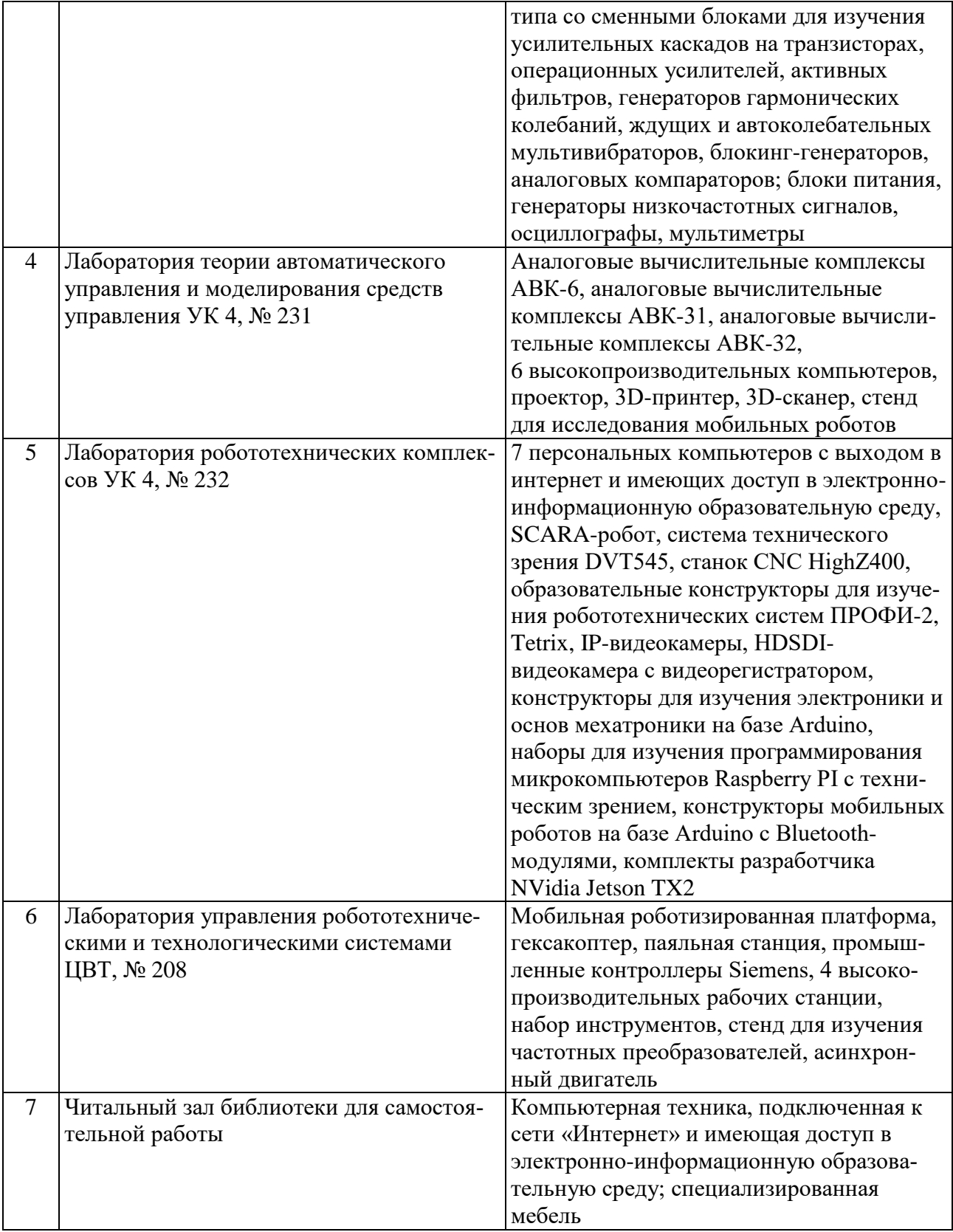

# **10.3. Перечень программного обеспечения**

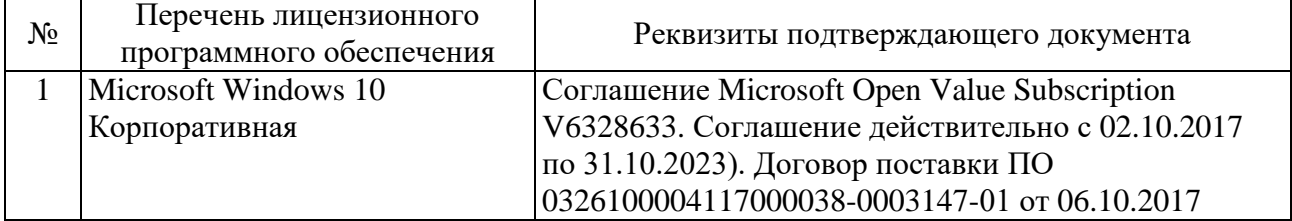

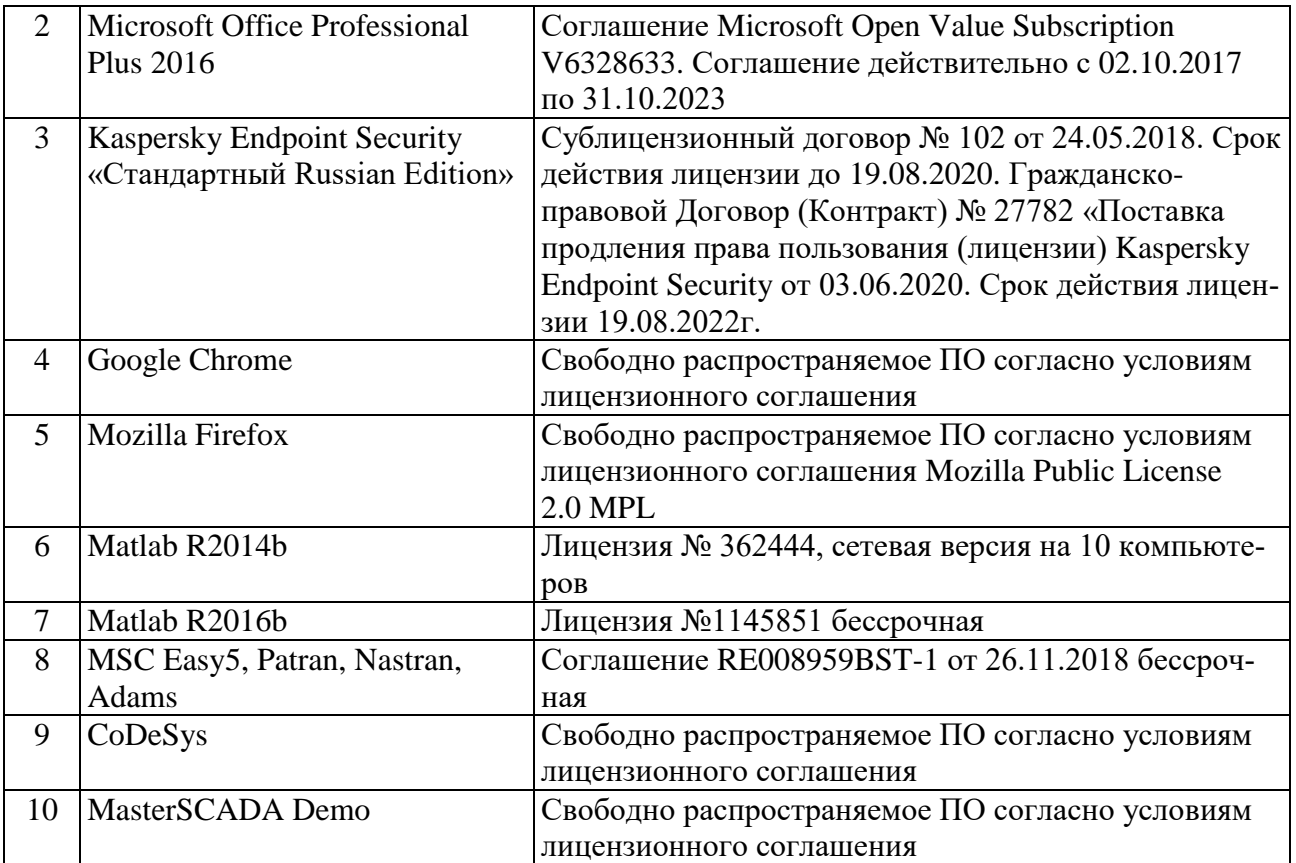

# **11. УТВЕРЖДЕНИЕ РАБОЧЕЙ ПРОГРАММЫ**

Рабочая программа утверждена на 20 / 20 учебный год без изменений.

Протокол № 3аседания кафедры от « \_ » \_ 20 \_ г. Заведующий кафедрой В. Г. Рубанов подпись ФИО Директор института и последник по последник по для А. В. Белоусов подпись ФИО